## **Motorola Semiconductor Application Note**

## **AN1742**

## Programming the 68HC705J1A In-Circuit

By Chris Falk
CSG Product Engineering
Austin, Texas

### Introduction

This application note describes how a user can program the 68HC705J1A in-circuit. Programming in this way may be necessary when sections of code, such as lookup tables or calibration values, need to be programmed after the device is in-circuit.

### Overview

The low-cost 68HC705J1A microcontroller unit (MCU) does not have a built-in function that allows in-circuit programming. The code included in **Appendix C** is similar to the bootloader code that is implemented on many MCUs. This bootloader code allows the MCU to receive data from a host computer and store this data in the EPROM. It must be pointed out that this is not a true in-circuit programming solution, because this solution requires that the code in **Appendix C** be programmed into the EPROM using an MCU programmer before the device is placed in the circuit.

Current production versions of the 68HC705J1A do not support programming the mask option register (MOR) in-circuit. It is not

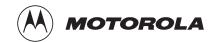

© Motorola, Inc., 1998 AN1742

advisable to program the MOR in-circuit because the contents of the MOR cannot be verified correctly until after the device has been RESET. Therefore, any desired mask options, excluding the security option, need to be programmed into the device before it is placed in-circuit.

The circuit shown in **Appendix B** must be added to the users end circuit also. The bootloader code uses this circuit to apply programming voltage to the MCU, convert the transmitted data from RS-232 levels to useful logic levels, and flash an LED (light-emitting diode) to alert the user to the programming status.

# Preparing for Download

Once the bootloader code has been programmed into the device, the MCU is ready to begin downloading user code. Because the device is expecting data transmitted in Motorola S-record format, the user must compile the desired code in this format before transmission. An example S-record is shown in **Figure 1**.

S1130400A6FFB705A608B701CD0311A80CB70120B5 S1130410F73FC0AE323CC026FC5A27043FC020F54C S904000FC

### Figure 1. S-Record Example

The S1 indicates that this line has valid information, the 13 indicates the number of bytes in this line, and the 0400 is the address of the first byte in this record. The remaining information, up to the B5, is the opcodes and operands to be programmed. B5 is the checksum of the line, which is calculated by summing all of the opcodes and operands in that line and taking the complement. Each line of the S-record has the same format except the last line. The S9 on the last line terminates the S-record. The remaining information on the last line depends on compilers. In this case, this information indicates the starting address of the code.

# Software Description

Execution begins by checking the status of location \$03E9. If this byte is programmed, the program counter jumps to the value of the variable USRCD. The user must enter the desired starting address in the variable USRCD. If location \$03E9 is blank, then the device will begin execution of the bootloader code. The device goes through an initializing sequence

AN1742

in which it turns off the LED and applies programming voltage to the IRQ pin. It is necessary to apply programming voltage after the device is out of RESET. If programming voltage is applied before the RESET line is brought high, the part may come up in an unpredictable state.

### Creating an SCI

The 68HC705J1A does not have a dedicated serial communications interface (SCI), so one must be created through software. This SCI is designed to work with an 8-bit data transmission with a start and stop bit. The code is timed to sample data being transmitted at a rate of 1200 bps. A diagram representing the incoming data stream is shown in Figure 2.

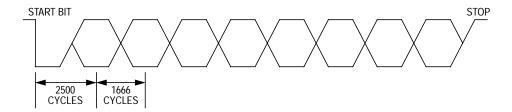

Figure 2. Transmitted Data

At a baud rate of 1200 bps, each bit takes 1/1200 second or 833.3  $\mu s$  to transmit. The software's timing is set up for a 4-Mhz external frequency, which gives an internal cycle time of 0.5  $\mu s$ . Each bit takes 1666.6 cycles to transmit based on this cycle time. PA0 is polled until the falling edge of the start bit is detected. The software then waits 2500 cycles before sampling the first bit. That number of cycles is approximately one and one half bit lengths, so the sample is taken midway through the transmission of the first bit. The remaining bits are sampled every 1666 cycles. The accumulator register acts as the receive register. Each received bit is shifted into the accumulator until the stop bit is detected.

#### **NOTE:**

No error detection techniques are built into this SCI. The user may add such features if memory space permits.

Converting
ASCII Data
to Hexadecimal
Data

The information contained in the accumulator is an ASCII character that must be converted to hexadecimal format to be programmed. Two ASCII characters are used to form one hex byte. The ASCII-to-hex conversion table is shown in **Table 1**.

Table 1. ASCII to Hex Conversion Table

|                        |   | First Hex Digit (MSB) |     |    |   |   |   |   |     |
|------------------------|---|-----------------------|-----|----|---|---|---|---|-----|
|                        |   | 0                     | 1   | 2  | 3 | 4 | 5 | 6 | 7   |
| Second Hex Digit (LSB) | 0 | NUL                   | DLE | SP | 0 | @ | Р |   | р   |
|                        | 1 | SOH                   | DC1 | !  | 1 | Α | Q | а | q   |
|                        | 2 | STX                   | DC2 | "  | 2 | В | R | b | r   |
|                        | 3 | ETX                   | DC3 | #  | 3 | С | S | С | s   |
|                        | 4 | EOT                   | DC4 | \$ | 4 | D | Т | d | t   |
|                        | 5 | ENQ                   | NAK | %  | 5 | E | U | е | u   |
|                        | 6 | ACK                   | SYN | &  | 6 | F | V | f | V   |
|                        | 7 | BEL                   | ETB | 4  | 7 | G | W | g | w   |
|                        | 8 | BS                    | CAN | (  | 8 | Н | Х | h | х   |
|                        | 9 | HT                    | EM  | )  | 9 | I | Y | i | у   |
|                        | Α | LF                    | SUB | *  | : | J | Z | j | Z   |
|                        | В | VT                    | ESC | +  | ; | K | [ | k | {   |
|                        | С | FF                    | FS  | ,  | < | L | / |   | /   |
|                        | D | CR                    | GS  | -  | = | М | ] | m | }   |
|                        | E | so                    | RS  | -  | > | N | ^ | n |     |
|                        | F | SI                    | US  | /  | ? | 0 | _ | 0 | DEL |

Here is an example to illustrate how ASCII data is converted to hex.

The byte to be programmed is \$A6. The host computer transmits the data for the ASCII character "A" (\$41 from the table). First, determine whether this is greater than or equal to \$41. If the character is greater

AN1742

than or equal to \$41, subtract \$07 from it then AND the remainder with \$0F. If the character is less than \$41, simply AND the data with \$0F.

$$$41 - $07 = $3A$$

$$$3A \cdot $0F = $0A$$

The host computer then transmits the data for the ASCII character "6" (\$36 from the table). This is converted to hex using the second step from the above algorithm, since this data is less than \$41.

Now that each character is converted to hex, they must be combined to form the original hex byte by multiplying the first character by \$10 and adding this value to the second character.

$$$0A \times $10 = $A0$$

$$$A0 + $06 = $A6$$

The data is now in a form that can be interpreted by the MCU.

# Programming the FPROM

The data can be programmed to the EPROM using these steps:

- Set the ELAT bit in the EPROG register.
- Write desired value to desired location.
- 3. Set EPGM bit in EPROG register.
- 4. Wait time, t<sub>epgm</sub>.
- 5. Clear EPGM and ELAT bits in EPROG register.

Setting the ELAT bit in the EPROG register causes the data and the address to be latched for programming, so it is not possible to execute code out of the EPROM while trying to program the EPROM. Therefore, the above routine must be moved into RAM and then executed.

After programming a byte, a verification step is performed to ensure that the byte was programmed properly. If for some reason the byte fails to verify, the programming voltage is removed from IRQ and the LED is turned off. It may be necessary to reprogram the device if this condition

AN1742

occurs. If the byte does verify, the LED is toggled to indicate that the device is still operating properly.

This program and verify sequence continues until the "S9" is encountered in the S-record.

Location \$03E9 is then programmed to cause the MCU to execute user code upon the next reset.

### **NOTE:**

Location \$03E9 is extremely important to bootloader execution. The bootloader code will be executed only if this location is blank. If this location is not blank, execution will begin at the location specified by the variable USRCD.

### Conclusion

This pseudo bootloader code offers the user a means to receive information serially and to program the MCU after it has been placed incircuit. These concepts of software SCI and EPROM programming can be applied to other 68HC05 devices not offering such features in firmware.

## Appendix A

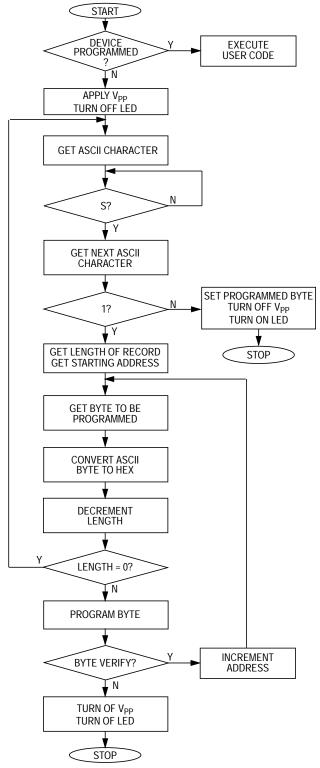

Figure 3. Pseudo Bootloader Code Flow

AN1742

## **Appendix B**

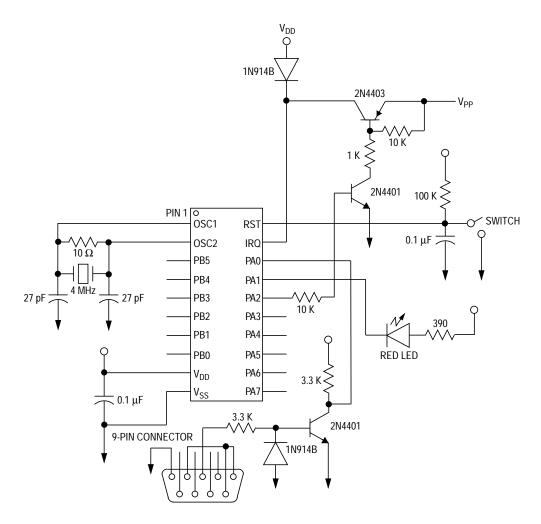

Figure 4. Circuitry Required for In-Circuit Programming

AN1742

## Appendix C

AN1742

| PORTA<br>DDRA   | ~          | \$00<br>\$04    |                                                         |
|-----------------|------------|-----------------|---------------------------------------------------------|
| EPROG           |            | \$18            |                                                         |
| PRGSUB          | EOU        | \$C0            |                                                         |
| VRFSUB          |            | \$D3            |                                                         |
| PRBYTE          | EQU        | \$C3            |                                                         |
| IADDH           | EQU<br>EQU | \$C5            |                                                         |
| IADDL<br>LENGTH | EQU        | \$C6<br>\$EA    |                                                         |
| USRCD           |            | \$EA<br>\$0400  |                                                         |
| PRGFLG          |            | \$03E9          |                                                         |
| TROFIG          | ORG        | \$300           |                                                         |
| MAIN            | 0110       | 4300            |                                                         |
|                 | LDA        | PRGFLG          | ; IF LAST BYTE OF PRG CODE IS BLANK, PART               |
|                 |            |                 | ; HAS NOT BEEN PROGRAMMED.                              |
|                 | BEQ        | ICP             | ;START DOWNLOADING.                                     |
|                 | JMP        | USRCD           | ; IF NOT, EXECUTE CODE                                  |
| ICP             |            |                 |                                                         |
|                 | LDA        | #\$06           | ;APPLY VPP AND TURN OFF                                 |
|                 | STA        | DDRA            | ;"FINISHED" LED                                         |
|                 | STA        |                 | . CONTRATING II OF DIVIDED TO MOVIE TO DAM              |
| MV2RAM          | LDX        | #\$2A           | CONTAINS # OF BYTES TO MOVE TO RAM                      |
| MVZRAM          | LDA        | PRGRT-1,X       | ; MOVE PROGRAM AND VERIFY                               |
|                 | STA        | PRGSUB-1,X      | ; ROUTINES TO RAM                                       |
|                 | DECX       | 1110000 1711    | ,10011111111111111111111111111111111111                 |
|                 | BNE        | MV2RAM          | ;ALL MOVED?                                             |
| SLOAD           |            |                 |                                                         |
|                 | BSR        | SCIRX           | GET FIRST CHARACTER                                     |
|                 | CMP        |                 | ;IS IT S?                                               |
|                 | BNE        | SLOAD           | ;NO, WAIT FOR S                                         |
|                 | BSR        | SCIRX           | ;YES, GET NEXT CHARACTER                                |
|                 | CMP        |                 | ; IS IT 1?                                              |
|                 | BNE        |                 | ;NO, S RECORD IS FINISHED<br>;YES, GET LENGTH OF RECORD |
|                 | BSR<br>SUB | RCVASC<br>#\$02 | ;SUBTRACT ADDRESS BYTES                                 |
|                 | STA        |                 | ;STORE IT FOR LATER USE                                 |
|                 | BSR        |                 | GET UPPER ADDRESS                                       |
|                 | STA        | IADDH           | OF RECORD START                                         |
|                 | BSR        | RCVASC          | GET LOWER ADDRESS                                       |
|                 | STA        | IADDL           | ;OF RECORD START                                        |
|                 | BRA        |                 | ;GO!                                                    |
| SLOOP           |            |                 |                                                         |
|                 | LDA        | #\$02           | ;TOGGLE LED                                             |
|                 | EOR        | PORTA           |                                                         |
|                 | STA        | PORTA           | ·IG ADDDEGG EO DE                                       |
|                 | LDA        | IADDL<br>#¢¤1   | ; IS ADDRESS TO BE                                      |
|                 | CMP<br>BNE | #\$F1<br>NOTMOR | ;PROGRAMMED \$7F1(MOR)? ;YES, SET MPGM INSTEAD OF       |
|                 | LDA        | IADDH           | ; EPGM IN PRGSUB                                        |
|                 | CMP        | #\$07           | ;NO, CONTINUE AS NORMAL                                 |
|                 | BNE        | NOTMOR          | -, - <del></del>                                        |
|                 | JMP        | SKIPMOR         |                                                         |
| NOTMOR          |            |                 |                                                         |
|                 |            |                 |                                                         |

|         |                                                             | PRGSUB<br>1,\$C7                                              | ;GOTO PROGRAMMING SUBROUTINE IN RAM                                                                                                    |  |  |  |
|---------|-------------------------------------------------------------|---------------------------------------------------------------|----------------------------------------------------------------------------------------------------|--|--|--|
|         | LDA<br>STA                                                  | IADDH<br>\$D6<br>IADDL                                        | ;MOVE ADDRESS TO VERIFY<br>;SUBROUTINE IN RAM                                                                                                    |  |  |  |
| SKIPMOR | JSR                                                         | •                                                             | ; VERIFY THAT BYTE PROGRAMMED CORRECTLY                                                                                                    |  |  |  |
| LPSTRT  |                                                             | INCADDR                                                       | ;SKIP, WE DONT WANT TO PROGRAM THE MOR;MOVE TO NEXT ADDRESS                                                                                                    |  |  |  |
| DESTRI  | JSR                                                         | RCVASC                                                        | GET NEXT BYTE; (TAKES INTO ACCOUNT CHKSM  )                                                                                                    |  |  |  |
|         | DEC<br>BNE<br>BRA                                           |                                                               | ;S-RECORD FINISHED?<br>;NO, PROGRAM BYTE<br>;YES, GET NEXT S-RECORD                                                                                                    |  |  |  |
| DONE    |                                                             |                                                               | , 115, CD1 NAM 5 NACCOND                                                                                                    |  |  |  |
|         | STA<br>LDA<br>STA<br>JSR                                    | #\$03<br>PRBYTE<br>IADDH<br>#\$E9<br>IADDL<br>PRGSUB<br>PORTA | TURN OFF VPP, TURN ON FINISHED LED                                                                                                    |  |  |  |
| SCIRX   |                                                             | 0 00000                                                       | WILTER FOR CHART DIE                                                                                                    |  |  |  |
|         | BSR<br>BSR<br>BSR<br>CLRA                                   | 0,PORTA,*<br>DLY378<br>DLY378<br>DLY42                        | ;DELAY 2500 CYCLES TO BE IN MIDDLE ;OF TRANSMITTED BIT (1200 BAUD) ;OF TRANSMITTED BIT                                                                                                    |  |  |  |
| RX1     | SEC                                                         |                                                               | ;CARRY IS USED AS STOP BIT                                                                                                    |  |  |  |
| D.11.0  | BCS<br>BRSET                                                | RX2<br>0,PORTA,RX2                                            | ;BURN A COUPLE CYCLES<br>;BRSET SETS/CLEARS CARRY                                                                                                    |  |  |  |
| RX2     |                                                             |                                                               | ;DEPENDING ON EVALUATION                                                                                                    |  |  |  |
| WAIT    | LDX                                                         | #\$04                                                         |                                                                                                    |  |  |  |
|         | DECX                                                        | DLY378 WAIT DLY90                                             | ;THIS LOOP BURNS 1560 CYLES<br>;TOTAL CYCLES BETWEEN BITS<br>;IS 1672                                                                                                    |  |  |  |
|         | RORA<br>BCC<br>BRCLR                                        | RX1<br>0,PORTA,FRMERR                                         | ;MOVE CARRY BIT DOWN ACCUMULATOR ;REPEAT UNTIL STOP BIT REACHES CARRY                                                                                                    |  |  |  |
| FRMERR  | RTS                                                         |                                                               | ; DONE WITH THAT ASCII BYTE                                                                                                    |  |  |  |
| RCVASC  | BSR<br>BCS<br>BSR<br>STA<br>BSR<br>BCS<br>ORA<br>STA<br>RTS | GETASC GOTCR SHIFT4 PRBYTE GETASC GOTCR PRBYTE PRBYTE         | GET NIBBLE OF BYTE SKIP IF CONTROL CHAR MOVE LOWER NIBBLE TO UPPER NIBBLE AND STORE FOR LATER USE GET THE OTHER NIBBLE SKIP IF CONTROL CHAR COMBINE LOWER NIBBLE WITH SUPPER NIBBLE TO MAKE A BYTE |  |  |  |

| GETASC  |                                        |                                     |                                                                                                    |
|---------|----------------------------------------|-------------------------------------|----------------------------------------------------------------------------------------------------|
| ONENINE | BSR<br>CMP<br>BLO<br>CMP<br>BLO<br>SUB |                                     | ;GO GET A CHARACTER ;LESS THAN 0? ;YES, ITS A CONTROL CHAR ;NO, LESS THAN A? ;YES, CONTINUE AS NORMAL ;NO, CONVERT TO HEX |
| ONEMINE | AND<br>CLC                             | #\$0F                               | ;MASK OFF UPPER NIBBLE                                                                                                    |
| GOTCR   | RTS                                    |                                     |                                                                                                    |
| SHIFT4  | LDX<br>MUL<br>RTS                      | #\$10                               | ; MOVE LOWER NIBBLE ; TO UPPER NIBBLE                                                                                     |
| INCADDR |                                        |                                     |                                                                                                    |
|         | INC<br>BNE<br>INC                      | IADDL<br>RETURN<br>IADDH            | ;INCREMENT LOWER ADDRESS<br>;EQUAL TO 00? NO, RETURN<br>;YES, BUMP HIGH ADDRESS                                           |
| RETURN  | RTS                                    |                                     |                                                                                                    |
| PRGRT   |                                        | 0 =====                             |                                                                                                    |
|         | LDA<br>STA<br>BSET                     | #PRBYTE                             | ;SET ELAT ;STORE DESIRED BYTE ;TO DESIRED LOCATION ;SET EPGM ;DELAY 3X378 CYCLES                                          |
| DLYLP   | DCD                                    | DI 3/2/70                           |                                                                                                    |
|         | BSR<br>DECX<br>BNE<br>CLR<br>RTS       | DLYLP                               | ;CLEAR ELAT AND EPGM<br>;DONE                                                                                             |
| VRFRT   |                                        |                                     |                                                                                                    |
|         |                                        | PRBYTE<br>\$0400<br>PASS<br>1,PORTA | ;COMPARE VALUE TO BE PROGRAMMED;WITH ACTUAL PROGRAMMED VALUE;ARE THEY =?;NO TURN OFF LED                                  |
| FAIL    | BRA                                    | *                                   | ; AND HANG                                                                                                    |
| PASS    | RTS                                    |                                     | ;YES, GO ON                                                                                                    |
| DLY378  |                                        |                                     |                                                                                                    |
| DLY186  | BSR                                    | DLY186                              |                                                                                                    |
| DLY90   | BSR                                    | DLY90                               |                                                                                                    |
| DLY42   | BSR                                    | DLY42                               |                                                                                                    |
| DLY18   | BSR                                    | DLY18                               |                                                                                                    |
| DLY6    | BSR                                    | DLY6                                |                                                                                                    |
| RESET   | RTS<br>ORG<br>DW                       | \$7FE<br>\$0300 _                   |                                                                                                    |

AN1742

Motorola reserves the right to make changes without further notice to any products herein. Motorola makes no warranty, representation or guarantee regarding the suitability of its products for any particular purpose, nor does Motorola assume any liability arising out of the application or use of any product or circuit, and specifically disclaims any and all liability, including without limitation consequential or incidental damages. "Typical" parameters which may be provided in Motorola data sheets and/or specifications can and do vary in different applications and actual performance may vary over time. All operating parameters, including "Typicals" must be validated for each customer application by customer's technical experts. Motorola does not convey any license under its patent rights nor the rights of others. Motorola products are not designed, intended, or authorized for use as components in systems intended for surgical implant into the body, or other applications intended to support or sustain life, or for any other application in which the failure of the Motorola product could create a situation where personal injury or death may occur. Should Buyer purchase or use Motorola products for any such unintended or unauthorized application, Buyer shall indemnify and hold Motorola and its officers, employees, subsidiaries, affiliates, and distributors harmless against all claims, costs, damages, and expenses, and reasonable attorney fees arising out of, directly or indirectly, any claim of personal injury or death associated with such unintended or unauthorized use, even if such claim alleges that Motorola was negligent regarding the design or manufacture of the part. Motorola and

#### How to reach us:

**USA/EUROPE/Locations Not Listed:** Motorola Literature Distribution, P.O. Box 5405, Denver, Colorado 80217, 1-800-441-2447 or 1-303-675-2140. Customer Focus Center, 1-800-521-6274

JAPAN: Nippon Motorola Ltd.: SPD, Strategic Planning Office, 141, 4-32-1 Nishi-Gotanda, Shinigawa-Ku, Tokyo, Japan. 03-5487-8488
ASIA/PACIFIC: Motorola Semiconductors H.K. Ltd., 8B Tai Ping Industrial Park, 51 Ting Kok Road, Tai Po, N.T., Hong Kong. 852-26629298
Mfax™, Motorola Fax Back System: RMFAX0@email.sps.mot.com; http://sps.motorola.com/mfax/;

TOUCHTONE, 1-602-244-6609; US and Canada ONLY, 1-800-774-1848

HOME PAGE: http://motorola.com/sps/

Mfax is a trademark of Motorola, Inc.

© Motorola, Inc., 1998

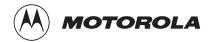